# **Oracle Linux Test (OLT)**

July 2018

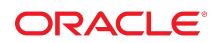

# **ORACLE LINUX TEST (OLT)**

*Oracle Linux Tests are designed to verify Linux kernel functionality and stability essential for the Oracle Database. The Oracle Linux Test (OLT) kit, which is distributed as an archive file, provides an automated framework, a set of tools and tests for virtualized and nonvirtualized systems. This document is for QA teams who conduct the OLT either within the framework of the Oracle Validated Configurations program; or as additional Oracle Database specifictests for deployment configurations; or as additional Oracle VM specific tests for deployment configurations; or as part of internal tests for newly developed software or hardware solutions. Readers should be familiar with Oracle Database, basic Linux and Oracle VM administration and hardware administration targeted for the validation.*

# **OLT Overview**

This document provides a description of the tests used in OLT, which uses open source tools. The tests are designed based on an analysis of Oracle interaction with OS/Oracle VM and issues identified by customers. The OLT kit is comprised of a range of tests including installation, functional, stress and destructive tests. The OLT kit is executed on a system that is to be validated, and OLT tests—which take a week to run execute in sequence with result logs generated during test execution; these logs are then used to determine the success or failure of the tests.

**Note -** OLT is a testing tool and not meant for performance comparisons.

# **Results Verification Methodology**

Tests results are verified by the automatic analysis of:

- **OS errors** (/var/log/messages, dmesg, memory information, etc)
- **Oracle errors** (based on Oracle alert logs, trace files, etc)
- **Tests output** (based on test logs)
- **Oracle VM related errors** (/var/log/messages, dmesg, ,/var/log/xen, etc)

### **OLT Tools**

The OLT kit is comprised of these tools:

- Silentinstall tool
- OLTP workload tool
- DSS workload tool
- fio (open source tool)
- Custom tools
- Regression test tools
- virtualization test tools (xmtestand virtconfig)

#### **Silentinstall Tool**

The silentinstall tool installs the Oracle product/version specified on the machine. The tool will install, relinkand do abasic configuration to validate the installation.

## **OLTP ( Online Transaction Processing ) Workload Tool**

The OLTP workload tool simulates an OLTP environment/workload for one of more single instances on a node as well as for an Oracle Real Application Cluster (RAC) instance. The tool can be used to simulate stress on the following OS components memory, I/O, and interconnect. The tool provides the following capabilities:

- Creating databases of various sizes (9GB, 18GB, 36GB or 72GB) on various storage types
- For load variation on the system, it allows:
	- Varying SGA sizes and using different memory options
	- Varying Oracle settings for asynchronous I/O, direct I/O
	- Varying the workload type (I/O intensive, CPU intensive)

### **DSS (Decision Support System) Workload Tool**

The DSS workload tool simulates a DSS environment. The tool is used to simulate stress on the system. On the operating system, the load is on memory, I/O, and CPU. The tests provide the following capabilities:

- Creating databases of various sizes (1GB, 10GB, 30GB) on various storage types
- For load variation on the system, it allows:
	- Varying SGA sizes and using different memory options
	- Varying Oracle settings for asynchronous I/O, direct I/O

#### **Fio Simulator**

fio is a an open source IO simulator. It can be used to simulate different IO load by varying parameters such as – IO drivers (libaio, sync), IO patterns (ran, seq), size, no of streams, type of operation, etc.

### **Custom Tools**

Custom tools include test tools that can be run stand alone or in parallel with other tests. These tools include Oracle utilities as well as specialized workload simulators. Currently, this includes kernel test modules such as mem pressure,etc. to provide additional stress to the OS.

#### **Regression Test tools**

This contains tests that simulate bugs present in earlier kernels.

#### **Xm-test**

xm-test is a tool taken form xen tools. It runs standalone as part of dom0 tests. It can also be run in conjunction withio,memory type workloads on guests .

#### **Virt-config**

This tool provides automated setup and management of guests via a command line interface. This tool provides support for:

- Guest creation (self, seed, Image, virtinstall) for paravirtualized and hardware virtualized guests
- Guest configuration and reconfiguration (storage, memory, network, filesystems)
- Guest cleanup

#### **Tests**

Tests in the OLT kit include a comprehensive set of tests ranging from Oracle installation tests, functional tests that verify OS, and virtualization functionality that Oracle requires, stress tests that stress the system through different workloads, and tests developed based on customer scenarios. For baremetal systems, the tests are organized into the following broad categories: Installation, Functional, Stress, and RAC Destructive. For virtualization, the tests are organized into Dom0 and guest related tests.

### **Baremetal Systems**

#### **Installation Tests**

Oracle is installed silently through the tests listed below either on a single node or for RAC on a cluster.

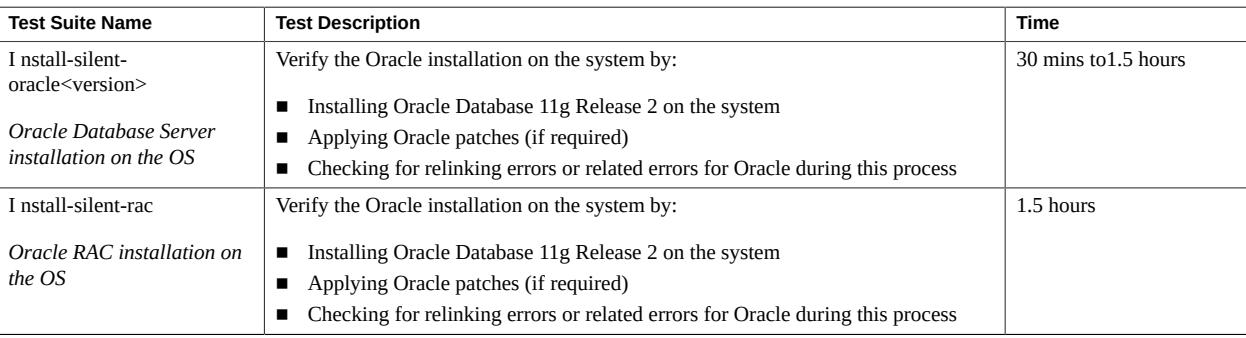

#### **System Verification Tests**

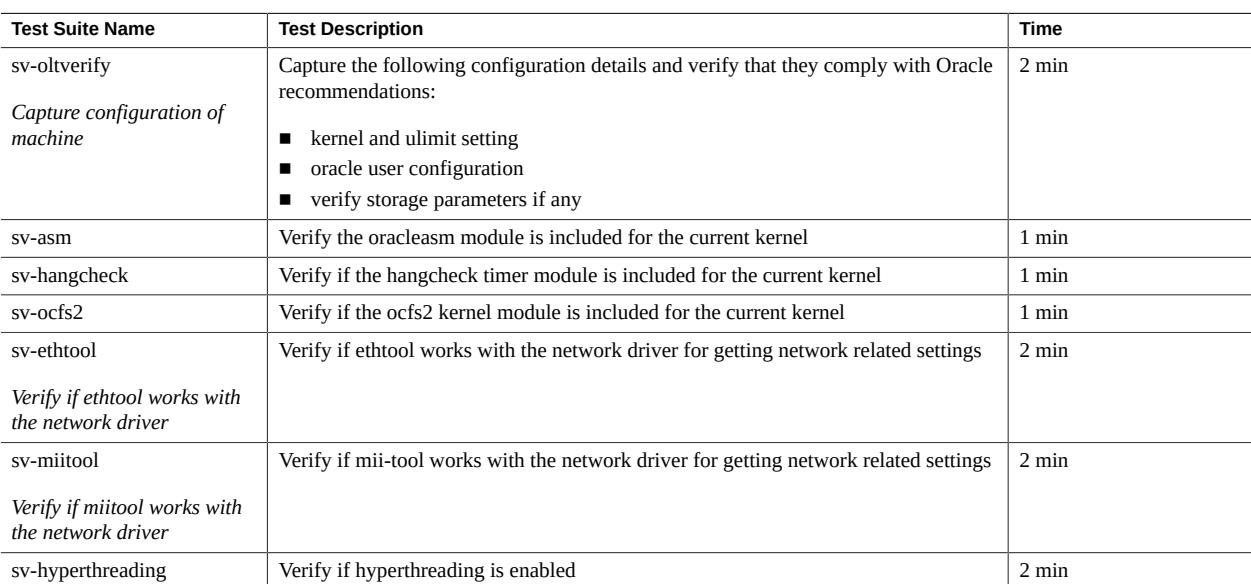

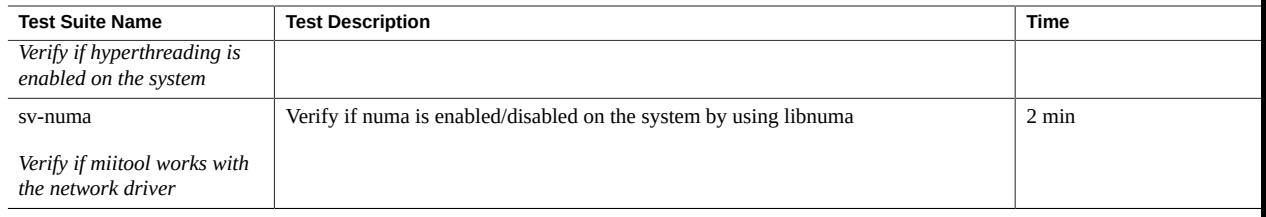

#### **Functional Tests**

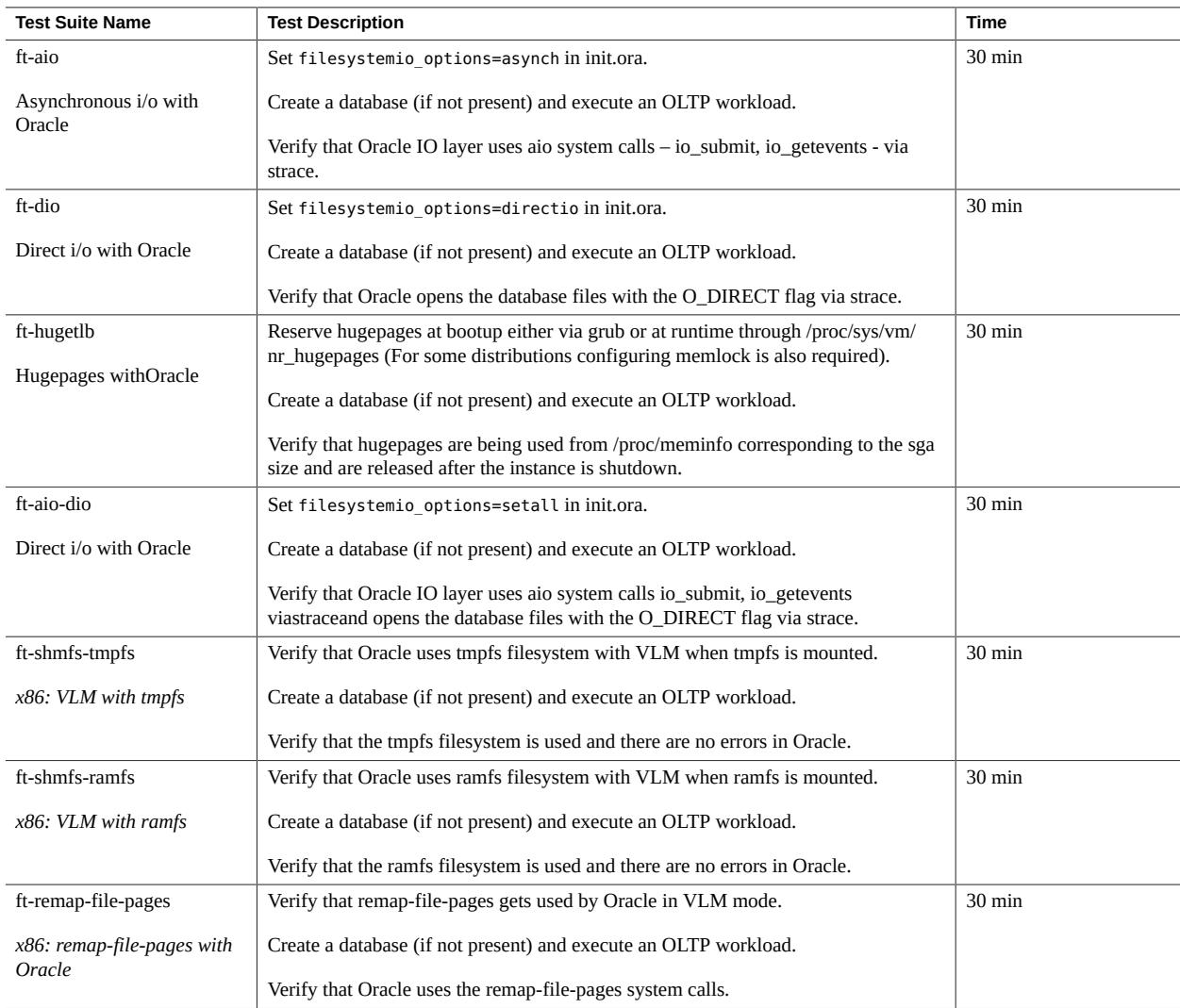

#### **Stress Tests: Single Instance**

Test result verification is done using the standard approach; please refer to the Results Verification Methodology section in the Overview.

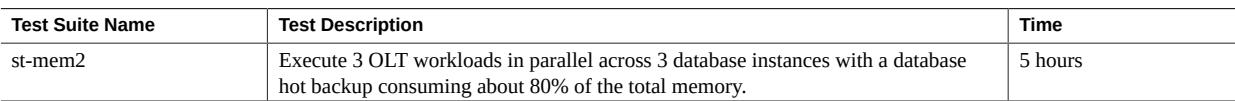

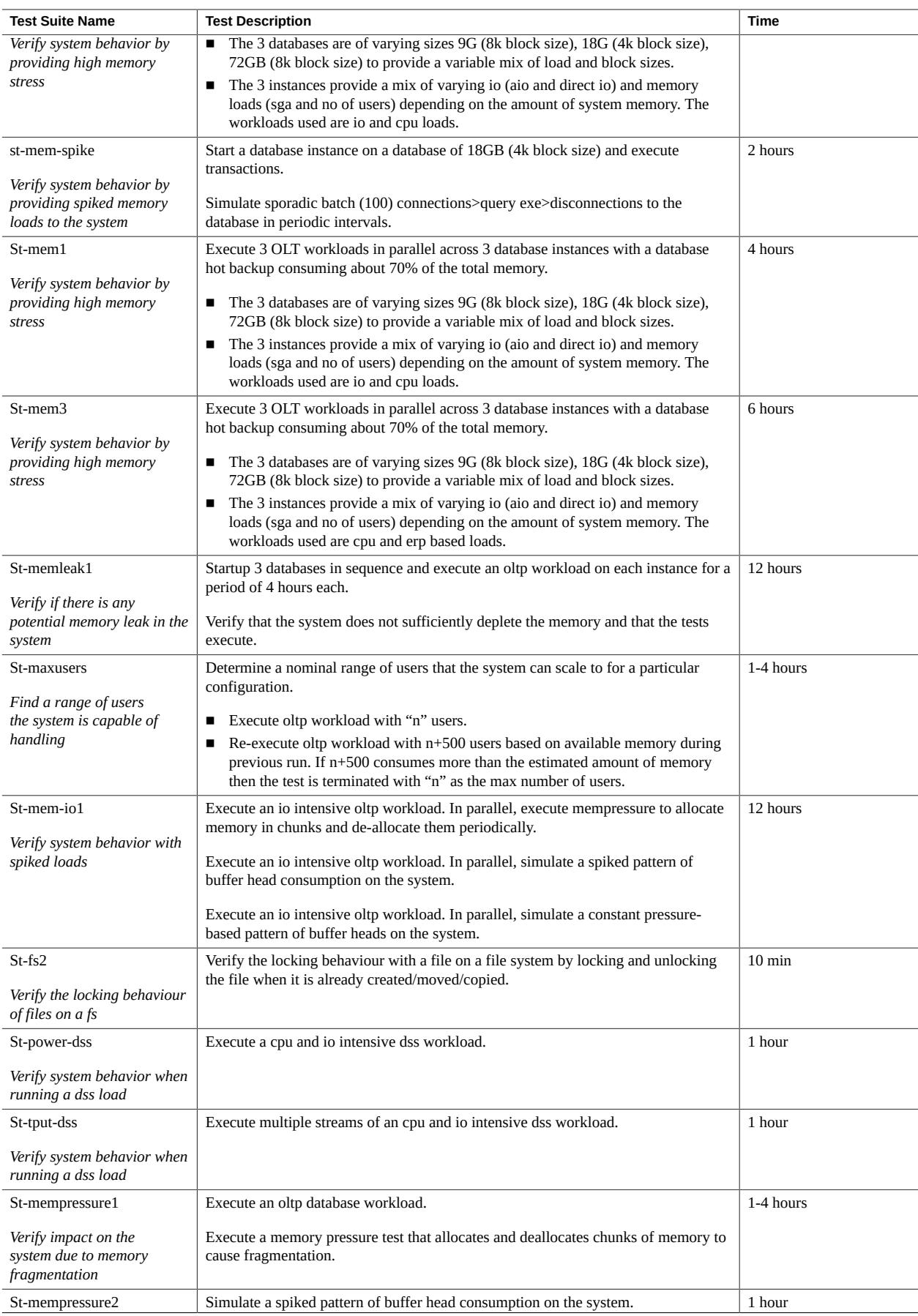

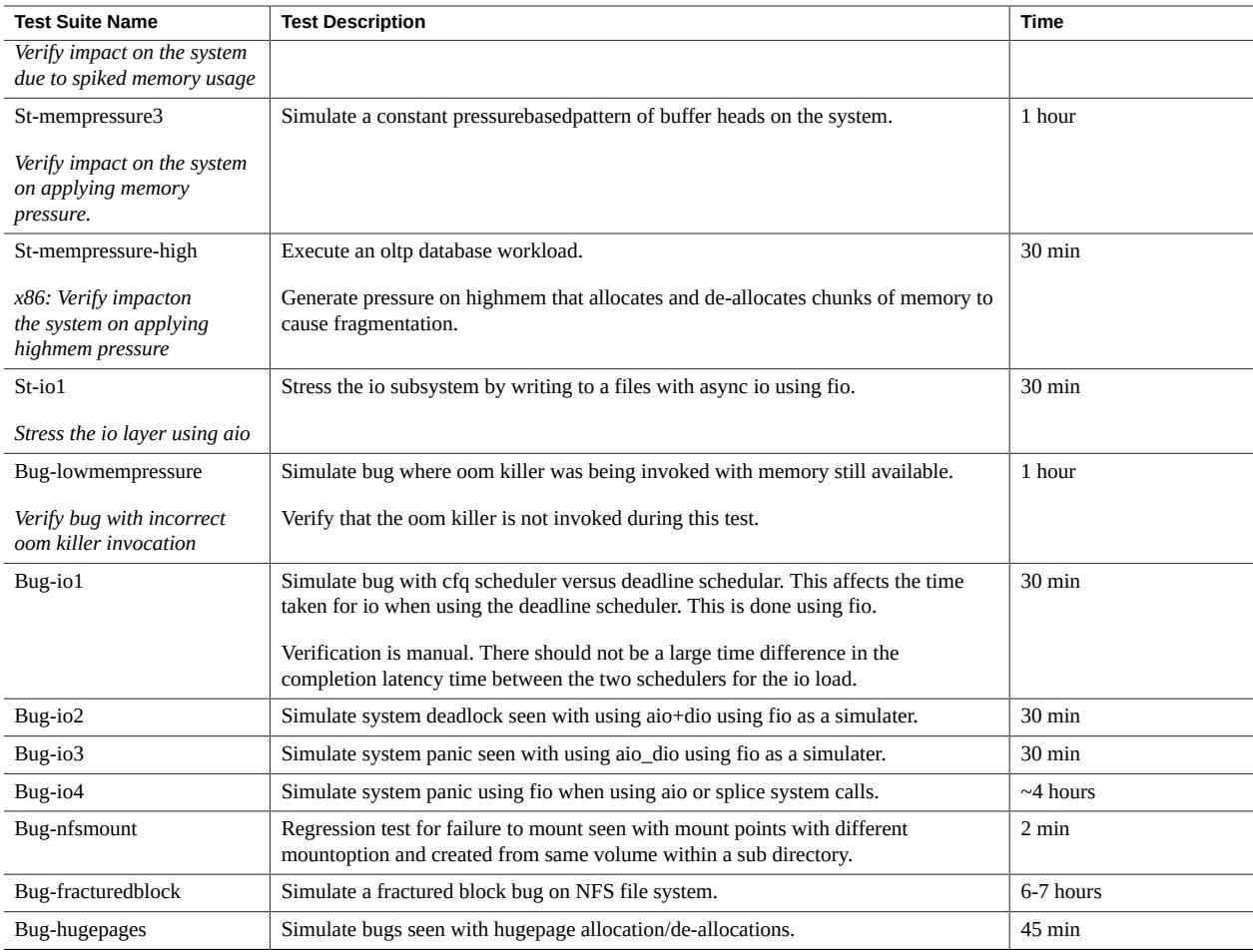

### **Stress Tests: Real Application Cluster (RAC)**

Test result verification is done using the standard approach; please refer to the Results Verification Methodology sectionin the Overview.

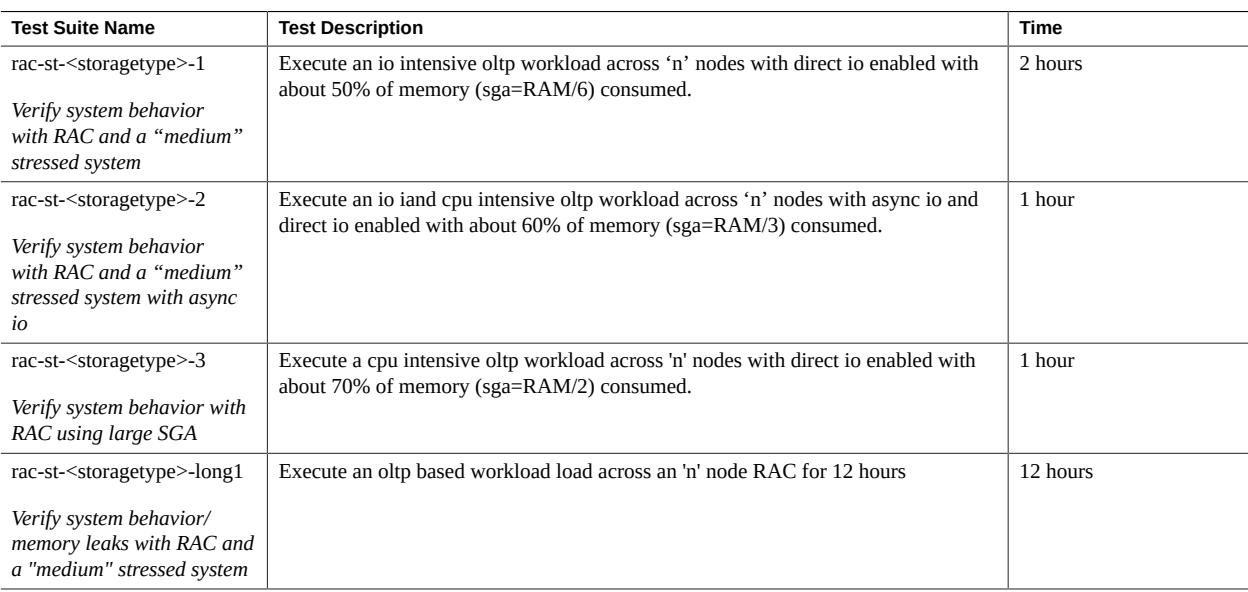

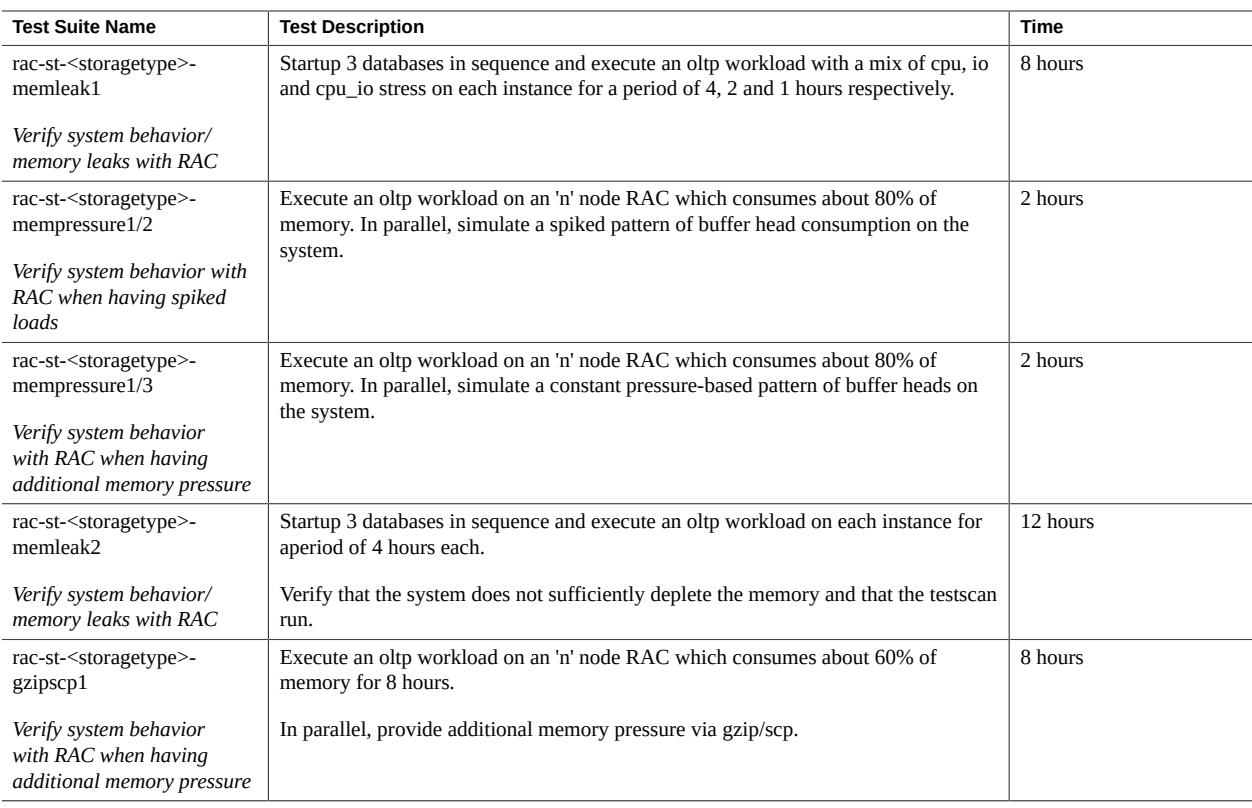

### **RAC Destructive Tests**

Test result verification is done using the standard approach; please refer to the Results Verification Methodology section in the Overview.

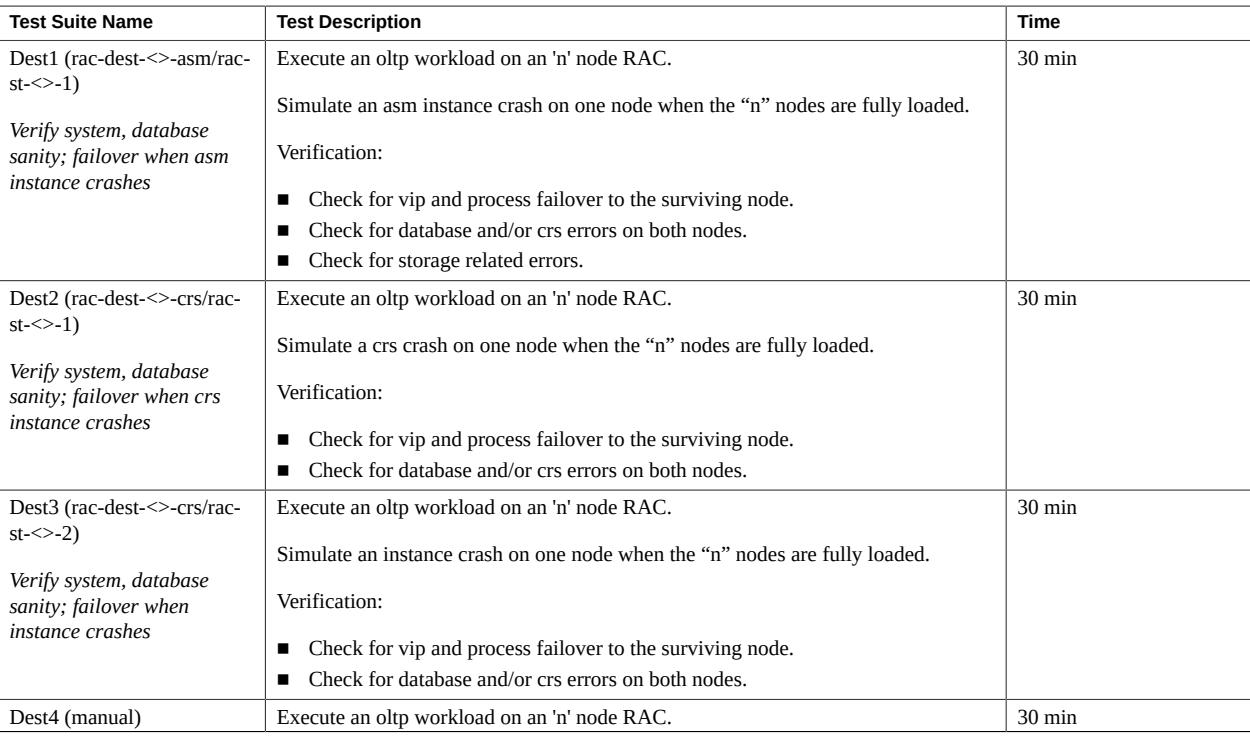

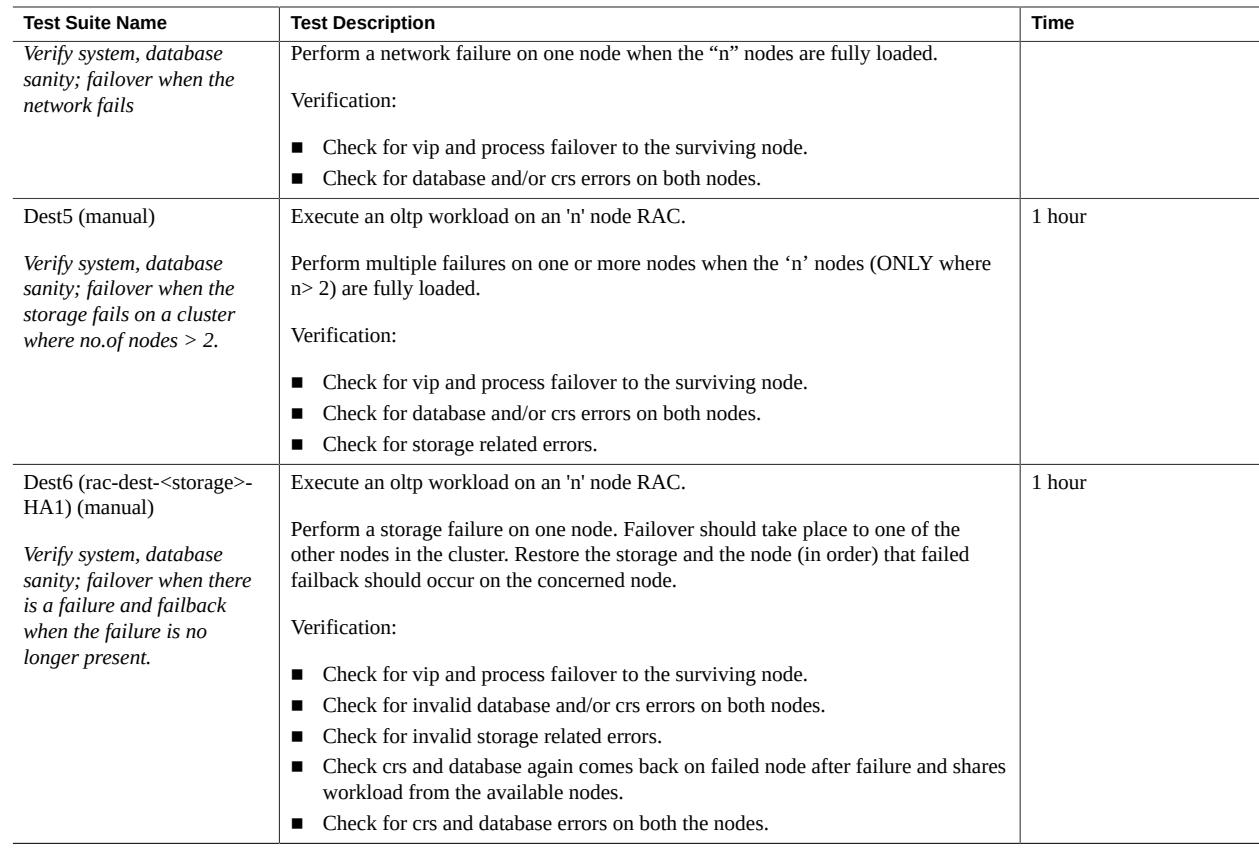

# **For Virtualization**

#### **Dom0**

This table covers the tests run on the OVM Server.

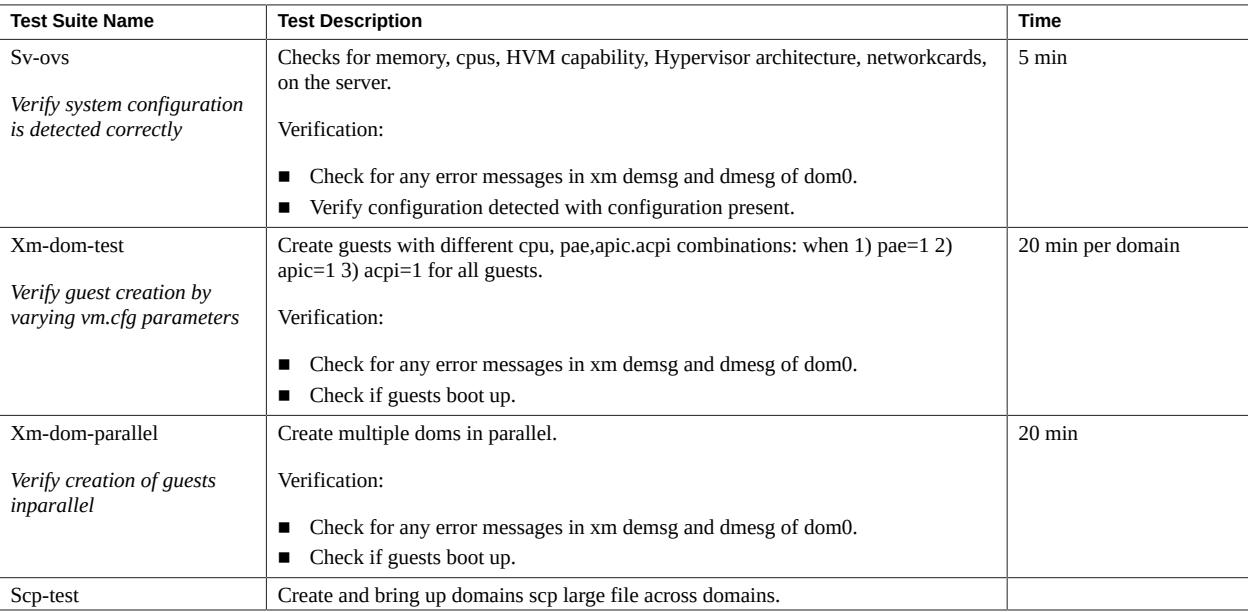

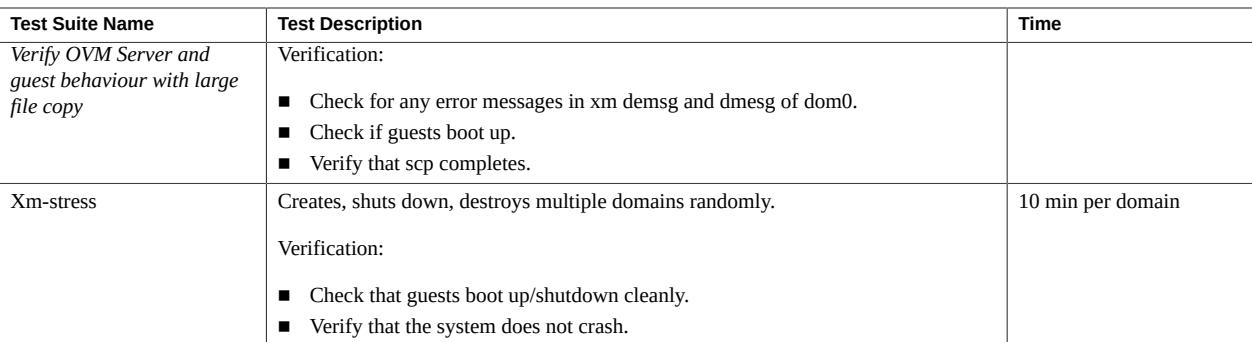

#### **Dom0+ DomU**

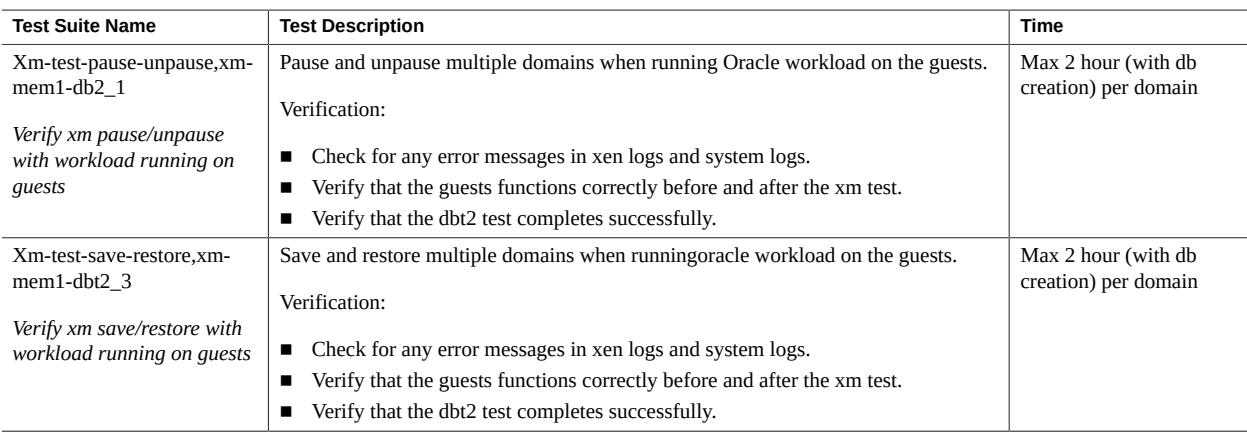

#### **DomU**

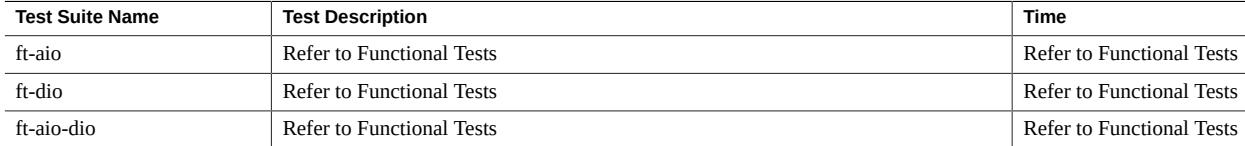

For migration tests for Validated configurations please refer to OLTOVMVCSupplement.txt.

#### Oracle Validated Configurations

For more information about the Oracle Validated Configuration program, visit: [www.oracle.com/](www.oracle.com/technology/tech/linux/validated-configurations) [technology/tech/linux/validated-configurations](www.oracle.com/technology/tech/linux/validated-configurations).

#### Oracle Linux Test (OLT)

#### **Part No: E98727**

Copyright © 2018, Oracle and/or its affiliates. All rights reserved.

This software and related documentation are provided under a license agreement containing restrictions on use and disclosure and are protected by intellectual property laws. Except as expressly permitted in your license agreement or allowed by law, you may not use, copy, reproduce, translate, broadcast, modify, license, transmit, distribute, exhibit, perform, publish, or display any part, in any form, or by any means. Reverse engineering, disassembly, or decompilation of this software, unless required by law for interoperability, is prohibited.

The information contained herein is subject to change without notice and is not warranted to be error-free. If you find any errors, please report them to us in writing.

If this is software or related documentation that is delivered to the U.S. Government or anyone licensing it on behalf of the U.S. Government, then the following notice is applicable:

U.S. GOVERNMENT END USERS: Oracle programs, including any operating system, integrated software, any programs installed on the hardware, and/or documentation, delivered to U.S.<br>Government end users are "commercial computer disclosure, modification, and adaptation of the programs, including any operating system, integrated software, any programs installed on the hardware, and/or documentation, shall be subject to license terms and license restrictions applicable to the programs. No other rights are granted to the U.S. Government.

This software or hardware is developed for general use in a variety of information management applications. It is not developed or intended for use in any inherently dangerous applications, including applications that may create a risk of personal injury. If you use this software or hardware in dangerous applications, then you shall be responsible to take all appropriate fail-safe, backup, redundancy, and other measures to ensure its safe use. Oracle Corporation and its affiliates disclaim any liability for any damages caused by use of this software or hardware in dangerous applications.

Oracle and Java are registered trademarks of Oracle and/or its affiliates. Other names may be trademarks of their respective owners.

Intel and Intel Xeon are trademarks or registered trademarks of Intel Corporation. All SPARC trademarks are used under license and are trademarks or registered trademarks of SPARC International, Inc. AMD, Opteron, the AMD logo, and the AMD Opteron logo are trademarks or registered trademarks of Advanced Micro Devices. UNIX is a registered trademark of The Open Group.

This software or hardware and documentation may provide access to or information about content, products, and services from third parties. Oracle Corporation and its affiliates are not responsible for and expressly disclaim all warranties of any kind with respect to third-party content, products, and services unless otherwise set forth in an applicable agreement between you and Oracle. Oracle Corporation and its affiliates will not be responsible for any loss, costs, or damages incurred due to your access to or use of third-party content, products, or services, except as set forth in an applicable agreement between you and Oracle.

#### **Access to Oracle Support**

Oracle customers that have purchased support have access to electronic support through My Oracle Support. For information, visit [http://www.oracle.com/pls/topic/lookup?](http://www.oracle.com/pls/topic/lookup?ctx=acc&id=info) [ctx=acc&id=info](http://www.oracle.com/pls/topic/lookup?ctx=acc&id=info) or visit <http://www.oracle.com/pls/topic/lookup?ctx=acc&id=trs> if you are hearing impaired.

#### **Référence: E98727**

Copyright © 2018, Oracle et/ou ses affiliés. Tous droits réservés.

Ce logiciel et la documentation qui l'accompagne sont protégés par les lois sur la propriété intellectuelle. Ils sont concédés sous licence et soumis à des restrictions d'utilisation et de divulgation.<br>Sauf stipulation exp exécuter, publier ou afficher le logiciel, même partiellement, sous quelque forme et par quelque procédé que ce soit. Par ailleurs, il est interdit de procéder à toute ingénierie inverse du logiciel, de le désassembler ou de le décompiler, excepté à des fins d'interopérabilité avec des logiciels tiers ou tel que prescrit par la loi.

Les informations fournies dans ce document sont susceptibles de modification sans préavis. Par ailleurs, Oracle Corporation ne garantit pas qu'elles soient exemptes d'erreurs et vous invite, le cas échéant, à lui en faire part par écrit.

Si ce logiciel, ou la documentation qui l'accompagne, est livré sous licence au Gouvernement des Etats-Unis, ou à quiconque qui aurait souscrit la licence de ce logiciel pour le compte du Gouvernement des Etats-Unis, la notice suivante s'applique :

U.S. GOVERNMENT END USERS: Oracle programs, including any operating system, integrated software, any programs installed on the hardware, and/or documentation, delivered to U.S. Government end users are "commercial computer software" pursuant to the applicable Federal Acquisition Regulation and agency-specific supplemental regulations. As such, use, duplication,<br>disclosure, modification, and adapt

Ce logiciel ou matériel a été développé pour un usage général dans le cadre d'applications de gestion des informations. Ce logiciel ou matériel n'est pas conçu ni n'est destiné à être utilisé dans des applications à risque, notamment dans des applications pouvant causer un risque de dommages corporels. Si vous utilisez ce logiciel ou ce matériel dans le cadre d'applications dangereuses, il est de votre responsabilité de prendre toutes les mesures de secours, de sauvegarde, de redondance et autres mesures nécessaires à son utilisation dans des conditions optimales de sécurité.<br>Oracle Corporation et ses aff

Oracle et Java sont des marques déposées d'Oracle Corporation et/ou de ses affiliés. Tout autre nom mentionné peut correspondre à des marques appartenant à d'autres propriétaires qu'Oracle.

Intel et Intel Xeon sont des marques ou des marques déposées d'Intel Corporation. Toutes les marques SPARC sont utilisées sous licence et sont des marques ou des marques déposées de SPARC International, Inc. AMD, Opteron, le logo AMD et le logo AMD Opteron sont des marques ou des marques déposées d'Advanced Micro Devices. UNIX est une marque déposée de The Open Group.

Ce logiciel ou matériel et la documentation qui l'accompagne peuvent fournir des informations ou des liens donnant accès à des contenus, des produits et des services émanant de tiers. Oracle Corporation et ses affiliés déclinent toute responsabilité ou garantie expresse quant aux contenus, produits ou services émanant de tiers, sauf mention contraire stipulée dans un contrat entre<br>vous et Oracle. En aucun cas,

#### **Accès aux services de support Oracle**

Les clients Oracle qui ont souscrit un contrat de support ont accès au support électronique via My Oracle Support. Pour plus d'informations, visitez le site [http://www.oracle.com/pls/topic/](http://www.oracle.com/pls/topic/lookup?ctx=acc&id=info) [lookup?ctx=acc&id=info](http://www.oracle.com/pls/topic/lookup?ctx=acc&id=info) ou le site <http://www.oracle.com/pls/topic/lookup?ctx=acc&id=trs> si vous êtes malentendant.

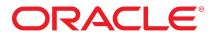